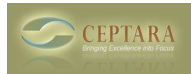

## **Unable to re-install plug-in**

Sun, 01/22/2012 - 18:49 — dustyp103

I had some Outlook issues and had to remove and reinstall MS Office 2010 32-bit on my Windows 7 64-bit Lenovo laptop. As part of the uninstall, I started by uninstalling Ceptara, the Outlook.

After re-installing Office 2010 and getting Outlook back to functioning, I today went to install the Ceptata Outlook add-in. When it runs I get a box asking how I want to Firefox to handle Organizer.vsto. Please advise.

 $\leq$  Organizing info in outlook [1] create new contact - not only after assigning a task  $\geq$  [2]

• [Organizer Forum](http://www.ceptara.com/forum/2) [3]

**Source URL:** <http://www.ceptara.com/node/616>

## **Links:**

[1] http://www.ceptara.com/node/601

[2] http://www.ceptara.com/node/615

[3] http://www.ceptara.com/forum/2